#### UNIVERSITY OF SWAZILAND FINAL MAIN EXAMINATION DEC 2016, (SEM-I)

Title of the Paper: STRUCTURED PROGRAMMING - II / COMPUTER PROGRAMMING - II Course Number : CS244 / CSC213 Time Allowed : Three (3) Hours

Instructions: This exam has pages from 1 to 3. The Examination userid, password, tree, context and server name will be provided by the chief invigilator.

- 1. Write file specifications of all the files in the root of your network drive  $F:\$  in your folder at the end of examination.
- 2. Submit folder with pseudo codes, signed listings of programs and report files.
- 3. Use the last 10 minutes to print / check the submissions (file specifications, pseudo codes, signed listings of your programs and report files)

Read the paper carefully and completely before starting to work on the problem.

The names of program and report files should be  $-$ 

------.cpp (Program file)and ------.TXT (Report file)

The dashes in file names are six digits of your UNISWA id.

Special requirements: For each student

1. A networked PC with working  $C^{++}$  system.

2. An accessible secure network disk  $(F:\)$  & Printing facility.

This paper should not be opened until permission has been granted by the invigilator.

MARKING SCHEME: Pseudo code (30 %), Program (50 %), Report file (20 %)

PROBLEM: Information about physical measurements of students and exercise activity levels in a class is given in a text file 'F:\MDAT2016.TXT'. Each record of this file has the following

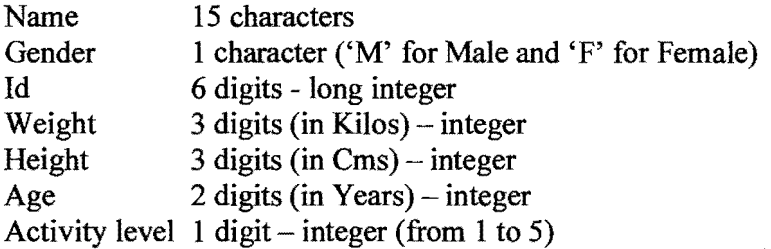

Each of the above fields has been separated by a space character and Id in sentinel record is zero. Example of a record -

DLAMINI M 120786 065 170 25 2

Write complete pseudo code and corresponding well documented and properly indented programs in  $C++$  that do the following -

- 1. Reads a student data from the file 'F:\MDAT2016.TXT'.
- 2. Compute Basal Metabolic Rate (BMR) and daily Calorie needs for each student and display the information on a report file ( $Y: \--- -$ . TXT') with summary.
- 3. The six dashes in the report file name are six digits of your id number.

4. The Body Mass Ratio (BMR) is computed in a function using gender, weight, height and age as formal parameters

For male students BMR =  $66 + (13.7 \times \text{weight in kilos}) + (5 \times \text{height in cm}) - (6.8 \times \text{age in years})$ 

For female students

BMR =  $65 + (12.8 \times \text{weight in kilos}) + (5.4 \times \text{height in cm}) - (6.7 \times \text{age in years})$ 

5. Daily calorie intake are computed by multiplying the factor and BMR. The five activity levels and corresponding factors are

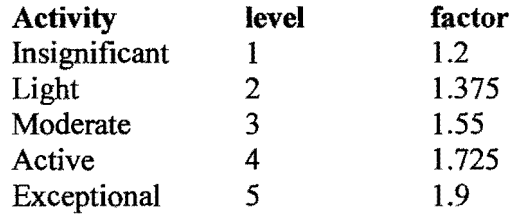

## **6. The contents of 'F:\MDAT2016.TXT' are-**

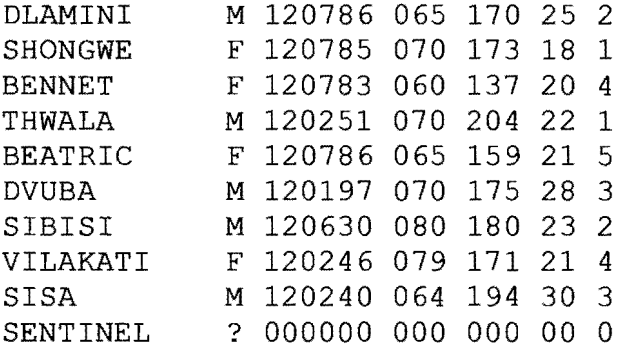

# The report lay out should be -

REPORT PRODUCED BY THE PROGRAM OF

<YOUR ID>

 $\sim$   $^{\circ}$ 

## BMR / CALORIES REPORT FOR YOUNG CLUB PLAYERS (2016/2017) MATSAPHA, SWAZILAND

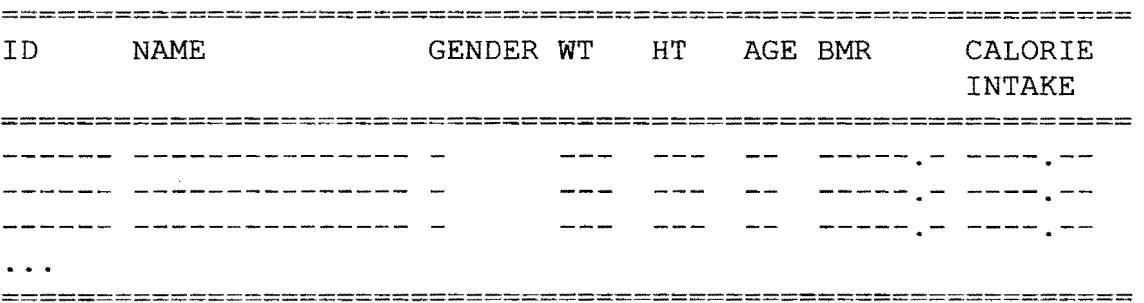

#### SUMMARY

**=======** 

COUNT OF PLAYERS  $=$ COUNT OF MALE PLAYERS COUNT OF FEMALE PLAYERS  $-$ AVERAGE **BMR** OF MALE AVERAGE BMR OF MALE **= -----.-**<br>AVERAGE CALORIE INTAKE OF MALE = -----.-AVERAGE **BMR** OF FEMALE **::::: ------** AVERAGE CALORIE INTAKE OF FEMALE  $=$   $-$ 

#### **<END OF EXAKINAT:ION PAPER>**